## Ambar Parametreleri

Malzemenin ambar bazında işlemlere yansıyan ve izlenen bilgileri Ambar Parametreleri seçeneği ile kaydedilir. Ambar Parametreleri seçeneği malzeme tanımı üzerinde ve Malzemeler Listesi'nde sağ fare tuşu menüsünde yer alır.

Bir malın her ambardaki yerleşim yeri, elde bulundurulması gerekli asgari, azami malzeme miktarları ile güvenlik malzeme miktarları farklı olabilir. Malzeme için seçilen ambara giriş/çıkış işlemleri kontrolü de ambar parametreleri ile belirlenir. Ambar bilgileri penceresinden kaydedilen bilgiler ve açıklamaları şunlardır:

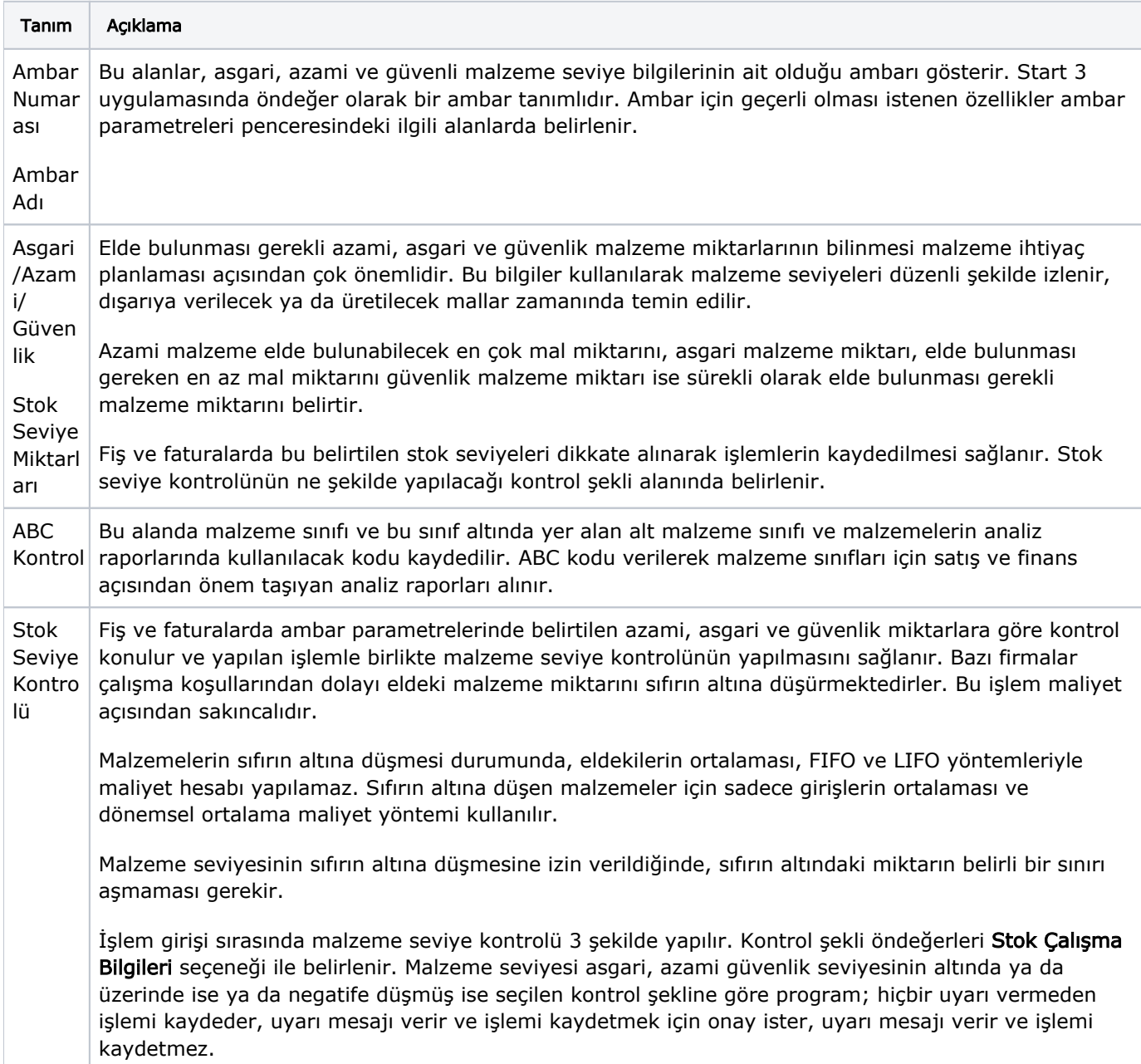